# Řetězce a seznamy (a kryptografické odbočky)

#### IB111 Úvod do programování skrze Python

2012

**K ロ ▶ K @ ▶ K 할 X X 할 X → 할 X → 9 Q Q ^** 

#### Rozcvička: šifry

**OCSARBV** E K T E O A

<sup>2</sup> C S B U J T M B W B

K ロ > K 레 > K 코 > K 코 > 트로드 > O Q O

<sup>3</sup> A J L B N O C E

# Transpoziční šifry

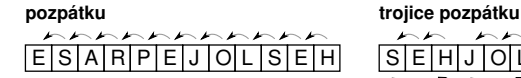

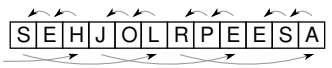

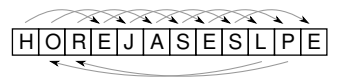

ob tři dopředu dozadu

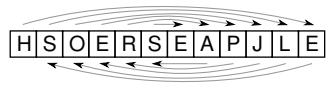

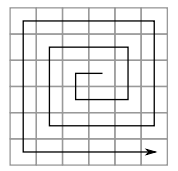

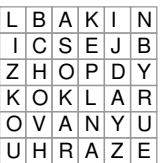

šnek cik-cak cik-cak cik-cak cik-cak cik-cak cik-cak cik-cak cik-cak cik-cak cik-cak cik-cak cik-cak cik-cak c

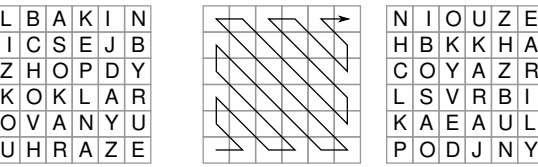

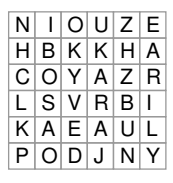

Jednoduchá substituce - posun o 3 pozice

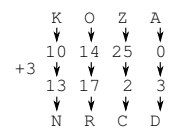

#### Substituce podle hesla

ZWSQWUDBVWWCGF SLONSLONSLONSL HLEDEJPODLIPOU

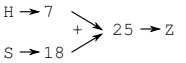

ABCDEFGHI J K L M N O P Q R S T U V W X Y Z **AABCDEF HIIKLMNOPORSTUVWXYZ** G C<sub>D</sub> FGHII MNOPQRSTUVWXYZA O P Q R S T U V W X Y Z A B к M N OPQRSTUVWXYZABC KLMN  $+ K$ MN OP QRSTUVWXYZABCD  $1 + K$ L MNOPQRSTUVWXYZABCDE NOPORSTUVWXYZABCDEF OPQ R STUVWXYZ ABCDEEG  $\circ$ **PORSTUVWXYZABCDEFGH** OP QRSTUVWXYZABCDEFGHI R S T U V W X Y Z A B C D E F G H I I  $\circ$ O P Q R S T U V W X Y Z A B C D E F G H I J K QR STUVWXYZABCDEFGHIJKL OPORSTUVWXYZABCDEFGHIIKLM ΝN VWXYZABCDEFGHIJKLMN  $\cup$ PP S T U V W X Y Z A B C D E F G H I J K L M N O UVWXYZABCDEFGHIIKLMNOP olo R YZABCDEFGHI JKLMNOPQ VWXYZABCDEFGHIJKLMNOPQR WXYZABCDEFGHIJKLMNOPQRS YZABCDEFGHI | KLMNOPQRST WXYZABCDEFGHIIKLMNOPORSTU WWXYZABCDEFGHIJKLMNOPQRSTUV XXYZABCDEFGHIIKLMNOPORSTUVW YYZABCDEFGHIJKLMNOPQRSTUVWX ZZABCDEFGHI | KLMNOPQRSTUVWXY

> $QQQ$

```
"kos" * 3"petr" + "klic"
text = "velbloud"
len(text)
text[0]
text[2]
text[-1]ord('b')chr(99)
```
#### text = "velbloud"  $text[:3]$  # první 3 znaky text[3:] # od 3 znaku dále text $[1:8:2]$  # od 2. znaku po 7. krok po 2 text[::3] # od začátku do konce po 3

K ロ > K @ > K 할 > K 할 > → 할 → ⊙ Q @

- neměnitelné (immutable)
- změna znaku vytvoříme nový řetězec

```
text = "kopec"text[2] = "n" # chybatext = text[:2] + "n" + text[3:]
```

```
def sifra_po_sloupcich(text,n):
    for i in range(n):
        for j in range(len(text) / n + 1):
            pozice = i * n + iif pozice \leq len(text):
                print text[pozice],
        print
```
**KOD KARD KED KED E VOOR** 

# Transpozice (rozcvička I), kratší varianta

**K ロ ▶ K @ ▶ K 할 X X 할 X → 할 X → 9 Q Q ^** 

```
def sifra_po_sloupcich(text,n):
    for i in range(n):
        print text[i::n]
```

```
def caesarova sifra(text, n):
   vystup =text = text import()for i in range(len(text)):
       if text[i] == ' ': vystup = vystup + ''
        else:
            c = ord(text[i]) + nif (c > ord('Z')): c = c - 26vystup = vystup + chr(c)return vystup
```
K ロ > K @ > K 할 > K 할 > → 할 → ⊙ Q @

máme text zašifrovaný Caesarovou šifrou (s neznámým posunem)

- jak text dešifrujeme?
- příklad: MPKTWTDVLVELMZCF
- máme text zašifrovaný Caesarovou šifrou (s neznámým posunem)
- jak text dešifrujeme?
- příklad: MPKTWTDVLVELMZCF
- jak to udělat, aby program vrátil jen jednoho kandidáta?

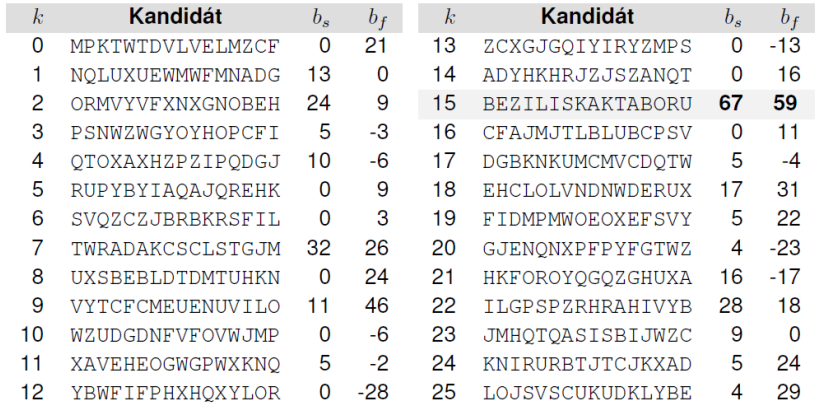

K ロ ▶ K (西 ) K (王 ) K (王 ) X (王 ) 2 (○ ) Q (○ )

- **·** frekvence písmen v textu
- řazení studentů podle bodů na písemce
- **•** reprezentace herního plánu (piškvorky, šachy)

#### Frekvenční analýza nevhodně

```
def frekvencni_analyza(text):
   frekA = 0frekB = 0frekC = 0for pismeno in text:
        if pismeno == 'A':
            frekA += 1
        elif pismeno == 'B:
            frekB += 1
        elif pismeno == 'C':
            frekC += 1
   print 'A', frekA
   print 'B', frekB
   print 'C', frekC
```
# 0 1 2 3 4

- "více položek za sebou v pevném pořadí"
- indexováno od nuly!
- základní koncept dostupný ve všech jazycích: "pole" (array), položky stejného typu, pevně daná délka
- seznamy v Pythonu obecnější
- Python a pole knihovna NumPy (nad rámec IB111)

# 0 1 2 3 4  $-5 - 4 - 3 - 2 - 1$

- seznam (list), n-tice (tuple)
- položky mohou být různého typu
- variabilní délka
- indexování i od konce (pomocí záporných čísel)

**KOD KARD KED KED E VOOR** 

```
s = [] # deklarace prázdného seznamu
s = [3, 4, 1, 8]s[2] # indexace prvku, s[2] = 1s[-1] # indexace od konce, s[-1] = 8s[2] = 15 # změna prvku
s.append(6) # p\check{r}id\check{a}n\check{\imath} prvku
s[1:4] # indexace intervalu, s[1:4] = [4, 15, 8]len(s) # délka seznamu, len(s) = 5
t = [3, "pes", [2, 7], -8.3]# seznam může obsahovat různé typy
```
**KOD KARD KED KED E VOOR** 

# Python: seznamy a cyklus for

- cyklus  $for -$  přes prvky seznamu
- range vrací seznam čísel
- typické použití: for i in range $(n)$ :
- ale můžeme třeba i:
	- for zvire in ["pes", "kocka", "prase"]: ...

**K ロ ▶ K @ ▶ K 할 X X 할 X → 할 X → 9 Q Q ^** 

for pismeno in "velbloud": ...

# Objekty, hodnoty, aliasy

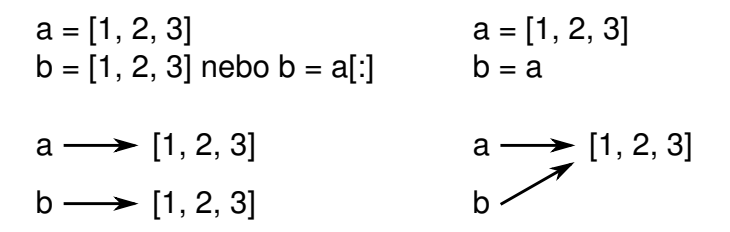

- parametry funkcí pouze volání hodnotou (na rozdíl např. od Pascalu: volání hodnotou a odkazem)
- měnitelné objekty (např. seznam) však funkce může měnit

**A O A G A 4 O A C A G A G A 4 O A C A C A G A G A G A C A** 

- n-tice (tupples) neměnitelná varianta seznamů
- **•** více na cvičeních, později

### Vizualizace běhu programu

#### <http://www.pythontutor.com/>

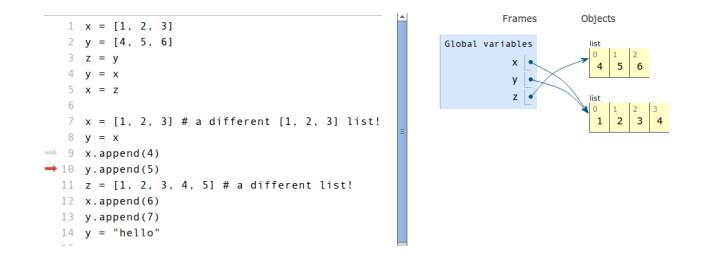

vhodné např. pokud je nejasný některý z příkladů ve slidech

**KORK SERVER SHOP** 

#### Příklad: výpočet průměrné hodnoty

```
def prumer1(seznam):
    soucet = 0.0for i in range(len(seznam)):
        soucet += seznam [i]
    return soucet / len(seznam)
```

```
def prumer2(seznam):
    soucet = 0.0for x in seznam:
        soucet += xreturn soucet / len(seznam)
```
#### def prumer3(seznam): return float(sum(seznam)) / len(seznam)

```
def seznam_delitelu(n):
    delitele = []
    for i in range(1, n+1):
        if n \% i == 0:
             delitele.append(i)
    return delitele
delitele24 = \texttt{seznam\_delitelu}(24)print delitele24
print len(delitele24)
```

```
for x in delitele24: print x**2,
```

```
def frekvencni_analyza(text):
    frekvence = [0 \text{ for } i \text{ in } range(26)]for pismeno in text:
         if ord(pismeno) >= ord('A') and
            ord(pismeno) \leq ord('Z'):
             frekvence[ord(pismeno) - ord('A')] += 1
    for i in range(26):
         if frekvence[i] != 0:
             print chr(ord('A<sub>')+i)</sub>, frekvence[i]
```
- vstup: řetězec
- výstup: zápis v Morseově abecedě

 $\bullet$  příklad: PES  $\rightarrow$  .--. | . | ...

```
def prevod_morse(text):
    vystup = 'for i in range(len(text)):
         if text[i] == ^{\prime}A': vystup += '.-|'
         elif text[i] == ^{\prime}B': vystup += ^{\prime}-...|'
         elif text[i] == (C'): vystup += (-,-, |)elif text[i] == 'D': vystup += '-..|'
         # a.t.d.return vystup
```
**KOD KARD KED KED E VOOR** 

#### Převod do Morseovy abecedy: využití seznamu

morse = 
$$
[2,-2, 2-...2, 2-,-2, 2-...2, 2-...]
$$
 # *at* d

```
def prevod_morse(text):
    vystup = ''
    for i in range(len(text)):
        if ord('A') \leq ord(text[i]) \leq ord('Z'):
            c = ord(text[i]) - ord('A')vystup += morse[c] + '|'
    return vystup
```
**KORK EXTERNE PROVIDE** 

(ještě lepší řešení: využití slovníku)

#### Pascalův trojúhelník

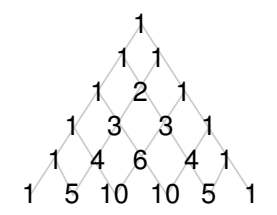

 $\binom{0}{0}$  $\begin{pmatrix} 1 \\ 0 \end{pmatrix} \begin{pmatrix} 1 \\ 1 \end{pmatrix}$  $\binom{2}{0}\,\binom{2}{1}\,\binom{2}{2}$  $\binom{3}{0}\binom{3}{1}\binom{3}{2}\binom{3}{3}$ 

Explicitní vzorec  $\binom{n}{k} = \frac{n!}{(n-k)!k!}$ 

Rekurzivní vztah

 $\binom{n}{k} = \binom{n-1}{k-1} + \binom{n-1}{k}$ 

イロト イ部 トイをトイをト

B

 $QQ$ 

```
def pascaluv_trojuhelnik(n):
    aktualni radek = \lceil 1 \rceilfor i in range(n):
        for x in aktualni_radek:
             print x,
        print
        dalsi_radek = \lceil 1 \rceilfor i in range(len(aktualni_radek)-1):
             dalsi_radek.append(aktualni_radek[i] +\aktualni_radek[i+1])
        dalsi_radek.append(1)
        aktualni_radek = dalsi_radek
```
- dělitelné jen 1 a sebou samým
- předmět zájmu matematiků od pradávna, cca od 70. let i důležité aplikace (moderní kryptologie)

- **•** problémy s prvočísly:
	- výpis (počet) prvočísel v intervalu
	- test prvočíselnosti
	- rozklad na prvočísla (hledání dělitelů)

```
def vypis_prvocisel(kolik):
    n = 1while kolik > 0:
        if len(seznam\_delitelu(n)) == 2:
            print n,
            kolik -= 1
        n + = 1
```
Test prvočíselnosti:

• zkoušíme všechny možné dělitele od 2 do  $n - 1$ 

- vylepšení:
	- dělíme pouze lichými čísly
	- $\bullet$  dělíme pouze čísly tvaru  $6k \pm 1$
	- dëlíme pouze cisiy ti<br>dělíme pouze do √*n*

# Test prvočíselnosti: chytřejší algoritmy

- náhodnostní algoritmy
- polynomiální deterministický algoritmus (objeven 2002)

- (vysoce) nad rámec tohoto kurzu
- umí se to dělat rychle
- $\bullet$  rozklad na prvočísla  $=$  faktorizace
- naivní algoritmy:
	- průchod všech možných dělitelů
	- zlepšení podobně jako u testů prvočíselnosti

- chytřejší algoritmy:
	- složitá matematika
	- aktivní výzkumná oblast
	- neumí se to dělat rychle
	- max cca 200 ciferná čísla

#### Příklad aplikace: asymetrická kryptologie

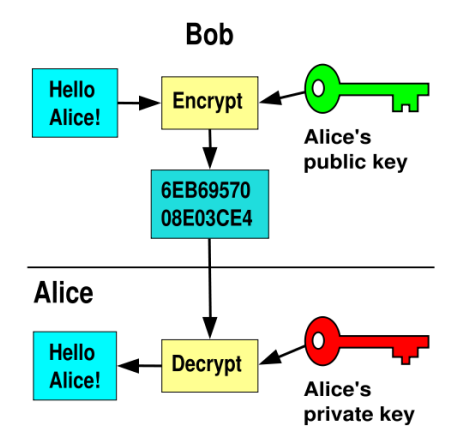

[http://en.wikipedia.org/wiki/Public-key\\_cryptography](http://en.wikipedia.org/wiki/Public-key_cryptography)

KEE KARE KEE KE WAN

# Asymetrická kryptologie: realizace

- jednosměrné funkce
	- jednoduché vypočítat jedním směrem
	- obtížné druhým (inverze)
	- ilustrace: míchání barev
- RSA (Rivest, Shamir, Adleman) algoritmus
	- $\bullet$  iednosměrná funkce: násobení prvočísel (inverze = faktorizace)
	- veřejný klíč: součin velkých prvočísel
	- $\bullet$  bezpečnost  $\sim$  nikdo neumí provádět efektivně faktorizaci

využití modulární aritmetiky, Eulerovy věty, ...

- problém: výpis prvočísel od 2 do n
- algoritmus: opakovaně provádíme
	- označ další neškrtnuté číslo na seznamu jako prvočíslo

všechny násobky tohoto čísla vyškrtni

#### Eratosthenovo síto

1. krok

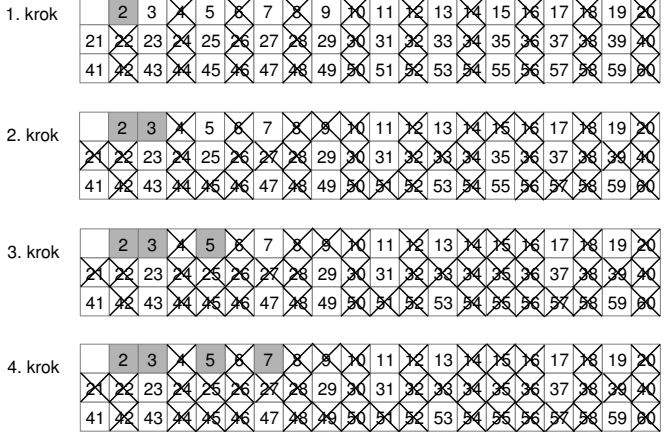

K ロ > K @ > K 경 > K 경 >

Þ

 $2Q$ 

```
def eratosthenes(pocet):
    je_kandidat = [1 for i in range(pocet) ]
    for i in range(2, pocet):
        if je_kandidat[i]:
            print i,
            k = 0while k < pocet:
                je_kandidat[k] = 0k \neq i
```
- **•** funkcionální programování
	- výpočet jako vyhodnocení matematické funkce
	- předmět IB015, jazyk Haskell
- Python obsahuje funkcionální prvky, např.
	- generátorová notace seznamů (list comprehension)

- funkce map, reduce, filter
- lambda výrazy

```
n = 12delitele = [ i for i in range(1, n+1) if n \% i == 0 ]
```
**K ロ ▶ K @ ▶ K 할 X X 할 X → 할 X → 9 Q Q ^** 

```
print delitele
print map(str, delitele)
print map(lambda x: 'I'*x, delitele)
print filter(lambda x: x > 3, delitele)
print reduce(lambda x,y: x*y, delitele)
```
- rozměňování mincí
	- klasické mince: 1, 2, 5, 10, 20, 50, 100, ...

- zadané hodnoty mincí
- jednorozměrné piškvorky

seznamy, řetězce:

- základní operace
- ukázky použití
- kryptografické příklady (historické) a souvislosti (moderní)

**KOD KARD KED KED E VOOR** 

příště: vyhledávání, řadicí algoritmy